### Lecture 9: Procedures

David Hovemeyer

February 14, 2020

601.229 Computer Systems Fundamentals

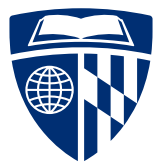

KID KA KE KIEK E VA G

#### $\blacktriangleright$  Procedures

#### $\blacktriangleright$  Stacks:

- $\blacktriangleright$  Procedure calls and returns
- $\triangleright$  Storage for local variables and temporary values
- $\triangleright$  Today's example programs are linked as control2.zip on the course website

**KORKA SERKER ORA** 

# Procedures

**Kロトメ部トメミトメミト ミニのQC** 

- $\triangleright$  Procedures (a.k.a. functions, subroutines), the most important abstraction in programming
	- $\triangleright$  Can you imagine trying to write programs without them?
- $\triangleright$  Call stack: hardware-supported, runtime data structure
	- In Stores return addresses so procedures know where to return to
	- $\triangleright$  Used to allocate stack frames: per-procedure-call storage area for local variables, temporary values, and (sometimes) argument values
	- $\triangleright$  As name suggests, is a stack, LIFO discipline (push and pop)
- $\triangleright$  Stack pointer register  $\chi$ rsp: contains address of current "top" of stack
	- $\triangleright$  Important: stack grows towards lower addresses, so top of stack is at lower address than bottom of stack

K ロ ▶ K 個 ▶ K 로 ▶ K 로 ▶ - 로 - Y Q Q Q

- Instruction pointer register  $\chi$ rip: contains code address of next instruction to be updated
	- $\triangleright$  Control flow changes the value of  $\chi$ rip
- $\triangleright$  Other architectures use the name "program counter" rather than "instruction pointer", but they're the same thing

 $\triangleright$  push: push a data value onto the call stack

- $\blacktriangleright$  E.g., pushq %rax
	- Decrement %rsp by 8
	- $\triangleright$  Store value in  $\chi$  rax at memory location pointed-to by  $\chi$  rsp
- $\triangleright$  pop: pop a data value from the call stack
	- $\blacktriangleright$  E.g., popq %rax
		- $\triangleright$  Load value at memory location pointed-to by  $\chi$ rsp into  $\chi$ rax
		- Increment  $\frac{9}{15}$  herement  $\frac{9}{15}$  here
- $\triangleright$  push and pop are amazingly useful for saving and restoring register values
- $\triangleright$  Various size operands (1, 2, 4, 8 bytes) can be pushed and popped; need to consider alignment

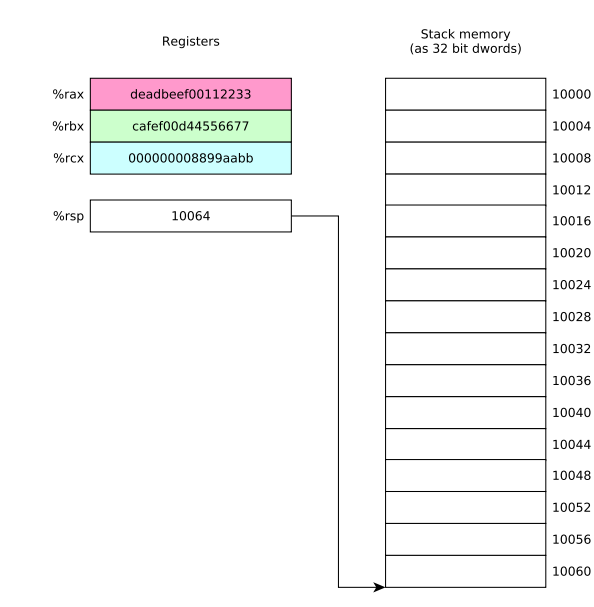

pushq %rax pushq %rbx pushq %rcx popq %rbx popq %rax popq %rcx

%rax

 $%$ rbx

%rcx

%rsp

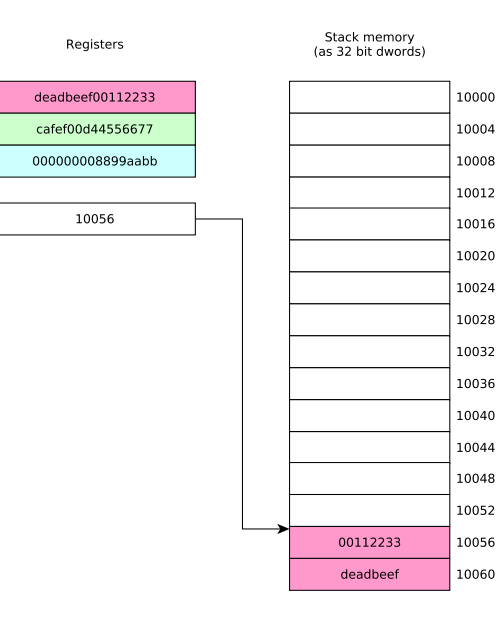

pushq %rax pushq %rbx pushq %rcx popq %rbx popq %rax popq %rcx

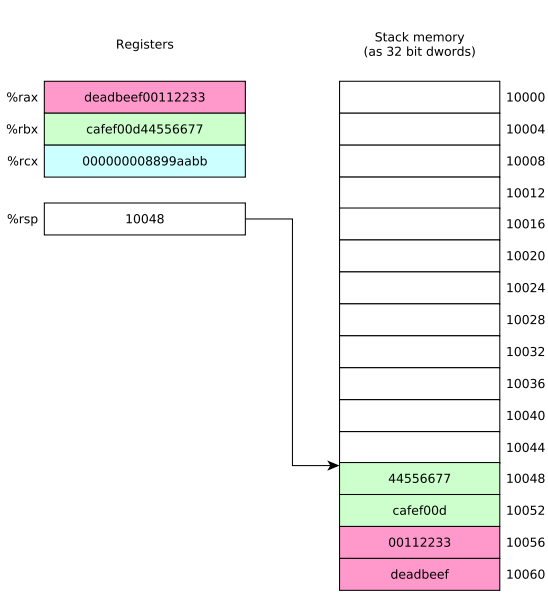

pushq %rax pushq %rbx pushq %rcx popq %rbx popq %rax popq %rcx

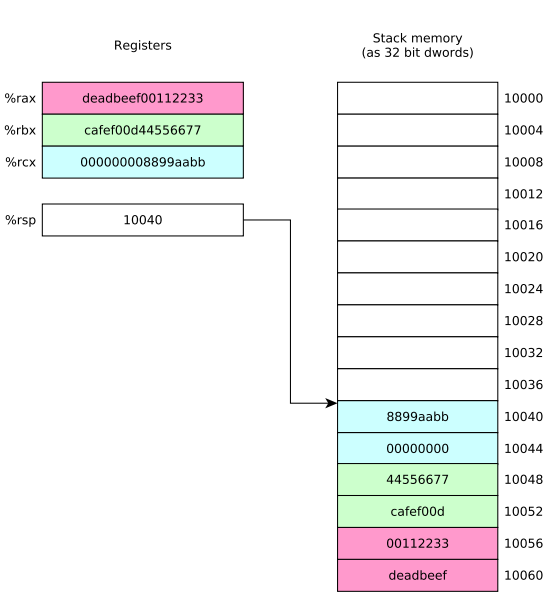

pushq %rax pushq %rbx pushq %rcx popq %rbx popq %rax popq %rcx

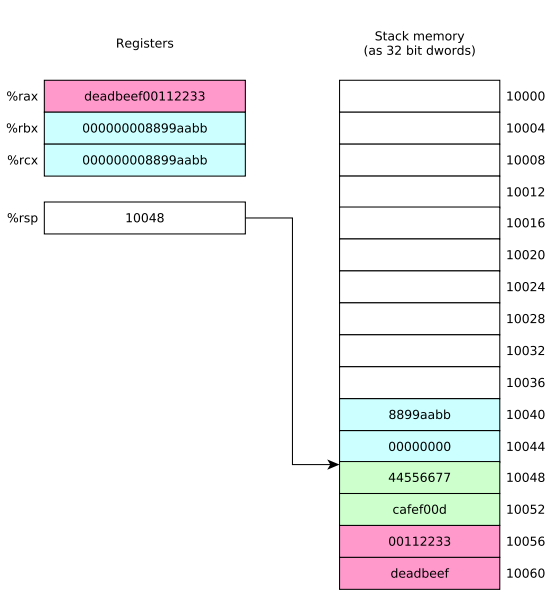

pushq %rax pushq %rbx pushq %rcx popq %rbx popq %rax popq %rcx

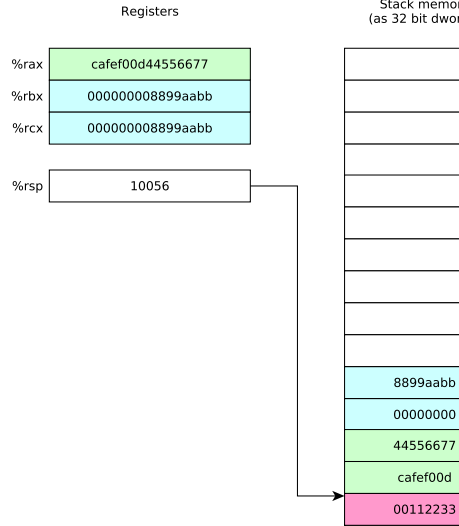

Stack memory<br>(as 32 bit dwords)

deadbeef

pushq %rax pushq %rbx pushq %rcx popq %rbx popq %rax popq %rcx

%rax  $%$ rbx

%rcx

%rsp

10064

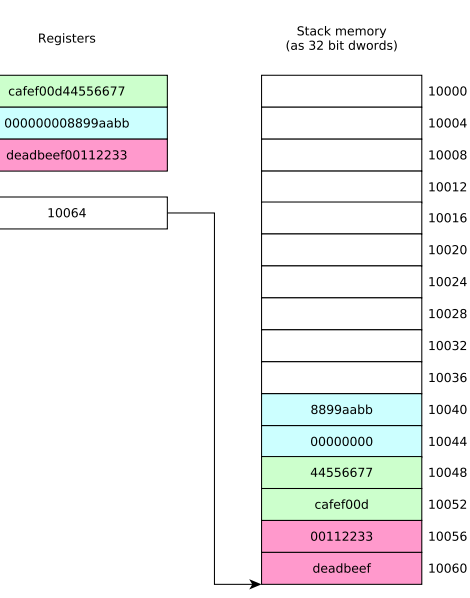

pushq %rax pushq %rbx pushq %rcx popq %rbx popq %rax popq %rcx

#### $\triangleright$  call instruction: calls procedure

- $\triangleright$  %  $r$  ip contains address of instruction following call instruction
- $\triangleright$  Push %rip onto stack (as though pushq %rip was executed): this is the return address
- $\triangleright$  Change % rip to address of first instruction of called procedure
- $\blacktriangleright$  Called procedure starts executing
- $\triangleright$  ret instruction: return from procedure
	- ▶ Pop saved return address from stack into %rip (as though popq %rip was executed)

**KORKARA REPASA DA VOCA** 

 $\blacktriangleright$  Execution continues at return address

 $\triangleright$  Recall that storage for multibyte values should be allocated in memory using natural alignment

- $\triangleright$  Recall that storage for multibyte values should be allocated in memory using natural alignment
	- $\triangleright$  E.g., storage for an 8 byte value should be stored at an address which is a mulitple of 8
- $\triangleright$  Recall that storage for multibyte values should be allocated in memory using natural alignment
	- $\triangleright$  E.g., storage for an 8 byte value should be stored at an address which is a mulitple of 8

**KORK ERKER ADAM ADA** 

 $\blacktriangleright$  This is true of stack-allocated values!

- $\triangleright$  Recall that storage for multibyte values should be allocated in memory using natural alignment
	- $\triangleright$  E.g., storage for an 8 byte value should be stored at an address which is a mulitple of 8
- $\blacktriangleright$  This is true of stack-allocated values!
- $\triangleright$  The Linux x86-64 calling conventions require % rsp to be a multiple of 16 at the point of a procedure call (to ensure that 16 byte values can be accessed on the stack if necessary)

**KORKARA REPASA DA VOCA** 

- $\triangleright$  Recall that storage for multibyte values should be allocated in memory using natural alignment
	- $\triangleright$  E.g., storage for an 8 byte value should be stored at an address which is a mulitple of 8
- $\blacktriangleright$  This is true of stack-allocated values!
- $\triangleright$  The Linux x86-64 calling conventions require % rsp to be a multiple of 16 at the point of a procedure call (to ensure that 16 byte values can be accessed on the stack if necessary)
- **Issue:** on entry to a procedure,  $\frac{9}{15}$  mod  $16 = 8$  because the call instruction (which called the procedure) pushed %rip (the program counter) onto the stack

 $\blacktriangleright$  To ensure correct stack alignment:

- $\blacktriangleright$  To ensure correct stack alignment:
	- ▶ On procedure entry: subq \$8, %rsp

KID KA KE KIEK E VA G

- $\blacktriangleright$  To ensure correct stack alignment:
	- ▶ On procedure entry: subq \$8, %rsp
	- Prior to procedure return: addq \$8, %rsp

K ロ ▶ K 個 ▶ K 로 ▶ K 로 ▶ - 로 - Y Q Q Q

- $\blacktriangleright$  To ensure correct stack alignment:
	- ▶ On procedure entry: subq \$8, %rsp
	- ▶ Prior to procedure return: addq \$8, %rsp
- $\triangleright$  You've seen these in previous code examples, now you know why they're used

**KORK ERKER ADAM ADA** 

- $\blacktriangleright$  To ensure correct stack alignment:
	- ▶ On procedure entry: subq \$8, %rsp
	- $\triangleright$  Prior to procedure return: addq \$8,  $\%$ rsp
- $\triangleright$  You've seen these in previous code examples, now you know why they're used

**KORK ERKER ADAM ADA** 

 $\triangleright$  The Linux printf function will segfault if the stack is misaligned

 $\blacktriangleright$  There is only one set of registers

KID KA KE KIEK E VA G

 $\blacktriangleright$  There is only one set of registers

KID KA KE KIEK E VA G

 $\blacktriangleright$  Procedures must share them

- $\blacktriangleright$  There is only one set of registers
- $\blacktriangleright$  Procedures must share them
- $\triangleright$  Register use conventions are rules that all procedures use to avoid conflicts

K ロ ▶ K 個 ▶ K 로 ▶ K 로 ▶ - 로 - Y Q Q Q

- $\blacktriangleright$  There is only one set of registers
- $\blacktriangleright$  Procedures must share them
- $\triangleright$  Register use conventions are rules that all procedures use to avoid conflicts

K ロ ▶ K 個 ▶ K 로 ▶ K 로 ▶ - 로 - Y Q Q Q

 $\blacktriangleright$  Another important issue:

- $\blacktriangleright$  There is only one set of registers
- $\blacktriangleright$  Procedures must share them
- $\triangleright$  Register use conventions are rules that all procedures use to avoid conflicts

**KORKARA REPASA DA VOCA** 

- $\blacktriangleright$  Another important issue:
	- $\blacktriangleright$  How are argument values passed to called procedures?

- $\blacktriangleright$  There is only one set of registers
- $\blacktriangleright$  Procedures must share them
- $\triangleright$  Register use conventions are rules that all procedures use to avoid conflicts
- $\blacktriangleright$  Another important issue:
	- $\blacktriangleright$  How are argument values passed to called procedures?
	- $\triangleright$  Calling conventions typically designate that some argument values are passed in specific registers

**KORKARA REPASA DA VOCA** 

- $\blacktriangleright$  There is only one set of registers
- $\blacktriangleright$  Procedures must share them
- $\triangleright$  Register use conventions are rules that all procedures use to avoid conflicts
- $\blacktriangleright$  Another important issue:
	- $\blacktriangleright$  How are argument values passed to called procedures?
	- $\triangleright$  Calling conventions typically designate that some argument values are passed in specific registers
	- $\triangleright$  Procedure return value is typically returned in a specific register

### Do I really need to follow register use conventions?

 $\blacktriangleright$  Register use conventions are conventions

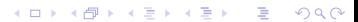

### Do I really need to follow register use conventions?

#### $\blacktriangleright$  Register use conventions are conventions

▶ You might (sometimes) be able to violate them and get away with it

K ロ ▶ K 個 ▶ K 로 ▶ K 로 ▶ - 로 - Y Q Q Q

### Do I really need to follow register use conventions?

#### $\blacktriangleright$  Register use conventions are conventions

 $\triangleright$  You might (sometimes) be able to violate them and get away with it

**KORK ERKER ADAM ADA** 

 $\blacktriangleright$  Here's why you should always follow them:

#### $\blacktriangleright$  Register use conventions are *conventions*

- $\triangleright$  You might (sometimes) be able to violate them and get away with it
- $\blacktriangleright$  Here's why you should always follow them:
	- $\triangleright$  They help you modularize your own code (because they set groundrules to allow procedures to interact with each other safely)

**KORK ERKER ADAM ADA**
### $\blacktriangleright$  Register use conventions are *conventions*

- $\triangleright$  You might (sometimes) be able to violate them and get away with it
- $\blacktriangleright$  Here's why you should always follow them:
	- $\triangleright$  They help you modularize your own code (because they set groundrules to allow procedures to interact with each other safely)
	- $\triangleright$  They allow your code to interoperate with other code, including library routines and (OS) system calls

K ロ ▶ K 個 ▶ K 로 ▶ K 로 ▶ - 로 - Y Q Q Q

### $\blacktriangleright$  Register use conventions are *conventions*

- $\triangleright$  You might (sometimes) be able to violate them and get away with it
- $\blacktriangleright$  Here's why you should always follow them:
	- $\triangleright$  They help you modularize your own code (because they set groundrules to allow procedures to interact with each other safely)
	- $\triangleright$  They allow your code to interoperate with other code, including library routines and (OS) system calls
- **EXECUTE:** Always follow the appropriate register use conventions

▶ Arguments 1–6 passed in %rdi, %rsi, %rdx, %rcx, %r8, %r9

KID KA KE KIEK E YA G

- ▶ Arguments 1–6 passed in %rdi, %rsi, %rdx, %rcx, %r8, %r9
	- ▶ Argument 7 and beyond, and "large" arguments such as pass-by-value struct data, passed on stack
- $\triangleright$  Arguments 1–6 passed in %rdi, %rsi, %rdx, %rcx, %r8, %r9
	- ▶ Argument 7 and beyond, and "large" arguments such as pass-by-value struct data, passed on stack

**KOD KAD KED KED DRA** 

Integer or pointer return value returned in  $\chi$ rax

- $\blacktriangleright$  Arguments 1–6 passed in %rdi, %rsi, %rdx, %rcx, %r8, %r9
	- ▶ Argument 7 and beyond, and "large" arguments such as pass-by-value struct data, passed on stack

K ロ ▶ K 個 ▶ K 로 ▶ K 로 ▶ - 로 - Y Q Q Q

- Integer or pointer return value returned in  $\chi$ rax
- $\triangleright$  Caller-saved registers:  $\chi$ r10,  $\chi$ r11 (and also the argument registers)
- $\blacktriangleright$  Arguments 1–6 passed in %rdi, %rsi, %rdx, %rcx, %r8, %r9
	- ▶ Argument 7 and beyond, and "large" arguments such as pass-by-value struct data, passed on stack

- Integer or pointer return value returned in  $\chi$ rax
- $\triangleright$  Caller-saved registers:  $\chi$ r10,  $\chi$ r11 (and also the argument registers)
- $\triangleright$  Callee-saved registers:  $\frac{1}{2}$ rbx,  $\frac{1}{2}$ rbp,  $\frac{1}{2}$ r12,  $\frac{1}{2}$ r13,  $\frac{1}{2}$ 14,  $\frac{1}{2}$ r15

 $\triangleright$  What happens to register contents when a procedure is called?

**Kロトメ部トメミトメミト ミニのQC** 

- $\triangleright$  What happens to register contents when a procedure is called?
- $\triangleright$  Callee-saved registers: caller may assume that the procedure call will preserve their value

K ロ ▶ K 個 ▶ K 로 ▶ K 로 ▶ - 로 - Y Q Q Q

- $\triangleright$  What happens to register contents when a procedure is called?
- $\triangleright$  Callee-saved registers: caller may assume that the procedure call will preserve their value
	- $\blacktriangleright$  In general, all procedures must save their values to memory before modifying them, and restore them before returning

- $\triangleright$  What happens to register contents when a procedure is called?
- $\triangleright$  Callee-saved registers: caller may assume that the procedure call will preserve their value
	- $\blacktriangleright$  In general, all procedures must save their values to memory before modifying them, and restore them before returning
- $\triangleright$  Caller-saved registers: caller must not assume that the procedure call will preserve their value
- $\triangleright$  What happens to register contents when a procedure is called?
- $\triangleright$  Callee-saved registers: caller may assume that the procedure call will preserve their value
	- $\blacktriangleright$  In general, all procedures must save their values to memory before modifying them, and restore them before returning
- $\triangleright$  Caller-saved registers: caller must not assume that the procedure call will preserve their value

 $\blacktriangleright$  In general any procedure can freely modify them

- $\triangleright$  What happens to register contents when a procedure is called?
- $\triangleright$  Callee-saved registers: caller may assume that the procedure call will preserve their value
	- $\blacktriangleright$  In general, all procedures must save their values to memory before modifying them, and restore them before returning
- $\triangleright$  Caller-saved registers: caller must not assume that the procedure call will preserve their value
	- $\blacktriangleright$  In general any procedure can freely modify them
	- $\triangleright$  A caller might need to save their contents to memory prior to calling a procedure and restore the value afterwards

 $\triangleright$  Using registers correctly and effectively is one of the main challenges of assembly language programming

**Kロトメ部トメミトメミト ミニのQC** 

 $\triangleright$  Using registers correctly and effectively is one of the main challenges of assembly language programming

KID KA KE KIEK E YA G

 $\blacktriangleright$  Some advice:

- $\triangleright$  Using registers correctly and effectively is one of the main challenges of assembly language programming
- $\blacktriangleright$  Some advice:
	- $\triangleright$  Use caller-saved registers (%r10, %r11, etc.) for very short-term temporary values or computations

- $\triangleright$  Using registers correctly and effectively is one of the main challenges of assembly language programming
- $\blacktriangleright$  Some advice:
	- $\triangleright$  Use caller-saved registers (%r10, %r11, etc.) for very short-term temporary values or computations
	- $\triangleright$  You can use the argument registers as (caller-saved) temporary registers

- $\triangleright$  Using registers correctly and effectively is one of the main challenges of assembly language programming
- $\blacktriangleright$  Some advice:
	- $\triangleright$  Use caller-saved registers  $\binom{9}{6}$  and  $\binom{10}{6}$ ,  $\binom{11}{6}$ , etc.) for very short-term temporary values or computations
	- $\triangleright$  You can use the argument registers as (caller-saved) temporary registers

 $\triangleright$  Understand that called procedures could modify them!

- $\triangleright$  Using registers correctly and effectively is one of the main challenges of assembly language programming
- $\blacktriangleright$  Some advice:
	- $\triangleright$  Use caller-saved registers  $\binom{9}{6}$  and  $\binom{10}{6}$ ,  $\binom{11}{6}$ , etc.) for very short-term temporary values or computations
	- $\triangleright$  You can use the argument registers as (caller-saved) temporary registers

- $\triangleright$  Understand that called procedures could modify them!
- $\triangleright$  Use callee-saved registers for longer term values that need to persist across procedure calls
- $\triangleright$  Using registers correctly and effectively is one of the main challenges of assembly language programming
- $\blacktriangleright$  Some advice:
	- $\triangleright$  Use caller-saved registers (%r10, %r11, etc.) for very short-term temporary values or computations
	- $\triangleright$  You can use the argument registers as (caller-saved) temporary registers
		- $\triangleright$  Understand that called procedures could modify them!
	- $\triangleright$  Use callee-saved registers for longer term values that need to persist across procedure calls
		- $\triangleright$  Use pushg/popg to save and restore their values on procedure entry and exit

Compute nth Fibonacci number recursively (warning: exponential-time algorithm!)

The call stack inherently allows recursion: there is nothing special we need to do to make it work

K ロ ▶ K 個 ▶ K 로 ▶ K 로 ▶ - 로 - Y Q Q Q

Recall that

 $fib(0) = 0$  $fib(1) = 1$ For  $n > 1$ ,  $fib(n) = fib(n-2) + fib(n-1)$ 

### Recursive Fibonacci function (see fibRec.S for full program)

```
fib:
      cmpl $2, %edi /* check base case */
      jae .LrecursiveCase /* if n>=2, do recursive case */
      movl %edi, %eax /* base case, just return n */
      ret
.LrecursiveCase:
      /* recursive case */
      pushq %r12 /* preserve value of %r12 */movl %edi, %r12d /* save n in %r12 */
      subl $2, %edi /* compute n-2 */
      call fib /* compute fib(n-2) */movl \frac{1}{2}r12d, \frac{1}{2}edi /* put saved n in \frac{1}{2}edi */
      subl $1, %edi /* compute n-1 */
      movl %eax, %r12d /* save fib(n-2) in %r12 */call fib /* compute fib(n-1) */addl \frac{1}{2}r12d, \frac{1}{2}eax /* return fib(n-2)+fib(n-1) */
      popq %r12 \overline{\smash{\leftarrow}} /* restore value of %r12 */
      ret /* done */
```
## Running the program (with  $N=9$ )

```
$ gcc -c -g -no-pie -o fibRec.o fibRec.S
$ gcc -no-pie -o fibRec fibRec.o
$ ./fibRec
fib(9) = 34
```
Clicker quiz omitted from public slides

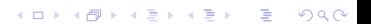

# Stack memory allocation

イロトメタトメミトメミト (ミ) の女々

K □ ▶ K @ ▶ K 콜 X K 콜 X \_ 콜 X Q Q Q Q

K ロ ▶ K 個 ▶ K 로 ▶ K 로 ▶ - 로 - Y Q Q Q

 $\triangleright$  So, storage for variables must be allocated in memory

K ロ ▶ K 個 ▶ K 로 ▶ K 로 ▶ - 로 - Y Q Q Q

- $\triangleright$  So, storage for variables must be allocated in memory
- $\triangleright$  Could use global variables (in . data or . bss segments)

- $\triangleright$  So, storage for variables must be allocated in memory
- $\triangleright$  Could use global variables (in . data or . bss segments)
	- $\triangleright$  Can make program behavior difficult to understand

- $\triangleright$  So, storage for variables must be allocated in memory
- $\triangleright$  Could use global variables (in . data or . bss segments)
	- $\triangleright$  Can make program behavior difficult to understand
	- $\triangleright$  Not useful for recursive or reentrant functions

- $\triangleright$  So, storage for variables must be allocated in memory
- $\triangleright$  Could use global variables (in . data or . bss segments)
	- $\triangleright$  Can make program behavior difficult to understand
	- $\triangleright$  Not useful for recursive or reentrant functions
	- $\blacktriangleright$  In general, wasteful of memory

**KORKARA REPASA DA VOCA** 

- $\triangleright$  So, storage for variables must be allocated in memory
- $\triangleright$  Could use global variables (in . data or . bss segments)
	- $\triangleright$  Can make program behavior difficult to understand
	- $\triangleright$  Not useful for recursive or reentrant functions
	- $\blacktriangleright$  In general, wasteful of memory
- $\triangleright$  Could use heap allocation (i.e., malloc, free)

**KORKARA REPASA DA VOCA** 

- $\triangleright$  So, storage for variables must be allocated in memory
- $\triangleright$  Could use global variables (in . data or . bss segments)
	- $\triangleright$  Can make program behavior difficult to understand
	- $\triangleright$  Not useful for recursive or reentrant functions
	- $\blacktriangleright$  In general, wasteful of memory
- $\triangleright$  Could use heap allocation (i.e., malloc, free)
	- $\blacktriangleright$  Has overhead due to bookkeeping, locking
- $\triangleright$  Sometimes, registers aren't sufficient to store the data used in a procedure
- $\triangleright$  So, storage for variables must be allocated in memory
- $\triangleright$  Could use global variables (in . data or . bss segments)
	- $\triangleright$  Can make program behavior difficult to understand
	- $\triangleright$  Not useful for recursive or reentrant functions
	- $\blacktriangleright$  In general, wasteful of memory
- $\triangleright$  Could use heap allocation (i.e., malloc, free)
	- $\blacktriangleright$  Has overhead due to bookkeeping, locking
- $\blacktriangleright$  The call stack is an ideal place to allocate storage for local variables
- $\triangleright$  Stack allocation of storage is simple:
	- $\blacktriangleright$  To allocate *n* bytes, subtract *n* from  $\frac{9}{2}$ rsp
		- $\triangleright$  Updated %  $rsp$  is a pointer to the beginning of the allocated memory

**KORKA SERKER ORA** 

- $\blacktriangleright$  To deallocate *n* bytes, add *n* to  $\binom{n}{r}$ sp
- $\triangleright$  Complication: instructions such as push and pop change  $\gamma$ rsp
- $\triangleright$  Solution: use the *frame pointer* register  $\frac{1}{2}$  rbp to keep track of allocated memory area

On entry to procedure: pushq %rbp subq \$*N*, %rsp movq %rsp, %rbp

Before returning from procedure: addq \$*N*, %rsp popq %rbp

 $\chi$ rbp points to a block of N bytes allocated in the current stack frame (make sure that N mod  $16 = 0$  to ensure correct stack alignment)
- $\blacktriangleright$  Let's examine a simple program which
	- $\triangleright$  Reads two 64 bit integer values from user
	- $\triangleright$  Computes their sum using a function
	- $\blacktriangleright$  Prints out the sum
- $\triangleright$  Calling scanf to read input requires variables in which to store input values: we'll allocate them on the stack

**KORKARA REPASA DA VOCA** 

#### addLongs, C version

```
#include <stdio.h>
```

```
long addLongs(long a, long b);
int main(void) {
 long x, y, sum;
 printf("Enter two integers: ");
 scanf("%ld %ld", &x, &y);
 sum = addLongs(x, y);
 printf("Sum is %ld\n", sum);
}
```

```
long addLongs(long a, long b) {
 return a + b;
}
```

```
/* addLongs. % */
```
section rodata

sPromptMsg: .string "Enter two integers: " sInputFmt: .string "%ld %ld" sResultMsg: .string "Sum is %ld\n"

.section .text

.globl main

#### main:

pushq %rbp subq \$16, %rsp movq %rsp, %rbp

movq \$sPromptMsg, %rdi call printf

movq \$sInputFmt, %rdi leaq 0(%rbp), %rsi leaq 8(%rbp), %rdx call scanf

movq 0(%rbp), %rdi movq 8(%rbp), %rsi call addLongs

movq \$sResultMsg, %rdi movq %rax, %rsi call printf

addq \$16, %rsp popq %rbp ret

addLongs:

movq %rdi, %rax addq %rsi, %rax ret

```
/* addLongs. % */
```
section rodata

sPromptMsg: .string "Enter two integers: " sInputFmt: .string "%ld %ld" sResultMsg: .string "Sum is %ld\n"

.section .text

.globl main

#### main:

pushq %rbp <-- save frame pointer subq \$16, %rsp movq %rsp, %rbp

```
movq $sPromptMsg, %rdi
call printf
```
movq \$sInputFmt, %rdi leaq 0(%rbp), %rsi leag 8(%rbp), %rdx call scanf

movq 0(%rbp), %rdi movq 8(%rbp), %rsi call addLongs

movq \$sResultMsg, %rdi movq %rax, %rsi call printf

addq \$16, %rsp popq %rbp ret

addLongs: movq %rdi, %rax addq %rsi, %rax ret

```
/* addLongs. % */
```
section rodata

sPromptMsg: .string "Enter two integers: " sInputFmt: .string "%ld %ld" sResultMsg: .string "Sum is %ld\n"

.section .text

.globl main

#### main:

pushq %rbp subq \$16,  $\text{\%rsp} \quad \leftarrow$  allocate 16 bytes movq %rsp, %rbp

```
movq $sPromptMsg, %rdi
call printf
```
movq \$sInputFmt, %rdi leaq 0(%rbp), %rsi leag 8(%rbp), %rdx call scanf

movq 0(%rbp), %rdi movq 8(%rbp), %rsi call addLongs

movq \$sResultMsg, %rdi movq %rax, %rsi call printf

addq \$16, %rsp popq %rbp ret

addLongs:

movq %rdi, %rax addq %rsi, %rax ret

```
/* addLongs. % */
section rodata
sPromptMsg: .string "Enter two integers: "
sInputFmt: .string "%ld %ld"
sResultMsg: .string "Sum is %ld\n"
.section .text
    .globl main
main:
   pushq %rbp
   subq $16, %rsp
   movq %rsp, %rbp <-- point %rbp to alloc'ed buf
   movq $sPromptMsg, %rdi
   call printf
   movq $sInputFmt, %rdi
   leaq 0(%rbp), %rsi
   leag 8(%rbp), %rdx
   call scanf
                                                       movq 0(%rbp), %rdi
                                                       movq 8(%rbp), %rsi
                                                       call addLongs
                                                       movq $sResultMsg, %rdi
                                                       movq %rax, %rsi
                                                       call printf
                                                       addq $16, %rsp
                                                       popq %rbp
                                                       ret
                                                   addLongs:
                                                       movq %rdi, %rax
                                                       addq %rsi, %rax
                                                       ret
```

```
/* addLongs. % */
section rodata
sPromptMsg: .string "Enter two integers: "
sInputFmt: .string "%ld %ld"
sResultMsg: .string "Sum is %ld\n"
.section .text
    .globl main
main:
    pushq %rbp
   subq $16, %rsp
   movq %rsp, %rbp
    movq $sPromptMsg, %rdi
    call printf
    movq $sInputFmt, %rdi
    leaq 0(%rbp), %rsi <-- pass address of 1st var
   leag 8(%rbp), %rdx
    call scanf
```
movq 0(%rbp), %rdi movq 8(%rbp), %rsi call addLongs

movq \$sResultMsg, %rdi movq %rax, %rsi call printf

addq \$16, %rsp popq %rbp ret

```
addLongs:
   movq %rdi, %rax
   addq %rsi, %rax
   ret
```

```
/* addLongs. % */
section rodata
sPromptMsg: .string "Enter two integers: "
sInputFmt: .string "%ld %ld"
sResultMsg: .string "Sum is %ld\n"
.section .text
    .globl main
main:
    pushq %rbp
   subq $16, %rsp
   movq %rsp, %rbp
    movq $sPromptMsg, %rdi
    call printf
    movq $sInputFmt, %rdi
    leaq 0(%rbp), %rsi
    leag 8(\text{%rbp}), \text{%rdx} <-- pass address of 2nd var
    call scanf
```
movq 0(%rbp), %rdi movq 8(%rbp), %rsi call addLongs

movq \$sResultMsg, %rdi movq %rax, %rsi call printf

addq \$16, %rsp popq %rbp ret

```
addLongs:
   movq %rdi, %rax
   addq %rsi, %rax
   ret
```

```
/* addLongs. % */
section rodata
sPromptMsg: .string "Enter two integers: "
sInputFmt: .string "%ld %ld"
sResultMsg: .string "Sum is %ld\n"
.section .text
    .globl main
main:
    pushq %rbp
   subq $16, %rsp
   movq %rsp, %rbp
    movq $sPromptMsg, %rdi
    call printf
    movq $sInputFmt, %rdi
    leaq 0(%rbp), %rsi
   leag 8(%rbp), %rdx
    call scanf
```

```
call addLongs
    movq $sResultMsg, %rdi
    movq %rax, %rsi
    call printf
    addq $16, %rsp
    popq %rbp
    ret
addLongs:
    movq %rdi, %rax
    addq %rsi, %rax
    ret
```
movq 0(%rbp), %rdi <-- pass value of 1st var

movq 8(%rbp), %rsi

```
/* addLongs. % */
section rodata
sPromptMsg: .string "Enter two integers: "
sInputFmt: .string "%ld %ld"
sResultMsg: .string "Sum is %ld\n"
.section .text
    .globl main
main:
    pushq %rbp
   subq $16, %rsp
   movq %rsp, %rbp
    movq $sPromptMsg, %rdi
    call printf
    movq $sInputFmt, %rdi
    leaq 0(%rbp), %rsi
   leag 8(%rbp), %rdx
    call scanf
```

```
movq 8(%rbp), %rsi <-- pass value of 2nd var
   call addLongs
   movq $sResultMsg, %rdi
   movq %rax, %rsi
   call printf
   addq $16, %rsp
   popq %rbp
    ret
addLongs:
   movq %rdi, %rax
   addq %rsi, %rax
   ret
```
movq 0(%rbp), %rdi

```
/* addLongs. % */
section rodata
sPromptMsg: .string "Enter two integers: "
sInputFmt: .string "%ld %ld"
sResultMsg: .string "Sum is %ld\n"
.section .text
    .globl main
main:
    pushq %rbp
   subq $16, %rsp
   movq %rsp, %rbp
    movq $sPromptMsg, %rdi
    call printf
    movq $sInputFmt, %rdi
    leaq 0(%rbp), %rsi
   leag 8(%rbp), %rdx
    call scanf
                                                       movq 0(%rbp), %rdi
                                                       movq 8(%rbp), %rsi
                                                       call addLongs
                                                       movq $sResultMsg, %rdi
                                                       movq %rax, %rsi
                                                       call printf
                                                       addq $16, %rsp <-- deallocate local vars
                                                       popq %rbp
                                                        ret
                                                   addLongs:
                                                       movq %rdi, %rax
                                                       addq %rsi, %rax
                                                       ret
```

```
/* addLongs. % */
section rodata
sPromptMsg: .string "Enter two integers: "
sInputFmt: .string "%ld %ld"
sResultMsg: .string "Sum is %ld\n"
.section .text
    .globl main
main:
   pushq %rbp
   subq $16, %rsp
   movq %rsp, %rbp
   movq $sPromptMsg, %rdi
   call printf
   movq $sInputFmt, %rdi
   leaq 0(%rbp), %rsi
   leaq 8(%rbp), %rdx
   call scanf
                                                       movq 0(%rbp), %rdi
                                                       movq 8(%rbp), %rsi
                                                       call addLongs
                                                       movq $sResultMsg, %rdi
                                                       movq %rax, %rsi
                                                       call printf
                                                       addq $16, %rsp
                                                       popq %rbp <-- restore frame pointer
                                                       ret
                                                   addLongs:
                                                       movq %rdi, %rax
                                                       addq %rsi, %rax
                                                       ret
```

```
/* addLongs. % */
section rodata
sPromptMsg: .string "Enter two integers: "
sInputFmt: .string "%ld %ld"
sResultMsg: .string "Sum is %ld\n"
.section .text
    .globl main
main:
    pushq %rbp
   subq $16, %rsp
   movq %rsp, %rbp
    movq $sPromptMsg, %rdi
    call printf
    movq $sInputFmt, %rdi
    leaq 0(%rbp), %rsi
   leag 8(%rbp), %rdx
    call scanf
                                                       movq 0(%rbp), %rdi
                                                       movq 8(%rbp), %rsi
                                                       call addLongs
                                                       movq $sResultMsg, %rdi
                                                       movq %rax, %rsi
                                                       call printf
                                                       addq $16, %rsp
                                                       popq %rbp
                                                        ret
                                                   addLongs: <-- does not use stack, ignore alignment :-P
                                                       movq %rdi, %rax
                                                       addq %rsi, %rax
                                                       ret
```
**KORK ERKER ADAM ADA** 

```
$ gcc -c -no-pie -o addLongs.o addLongs.S
$ gcc -no-pie -o addLongs addLongs.o
$ ./addLongs
Enter two integers: 2 3
Sum is 5
```
K ロ ▶ K 個 ▶ K 로 ▶ K 로 ▶ - 로 - Y Q Q Q

#### Using objdump to disassemble the executable (partial output):

```
$ objdump -d addLongs
addLongs: file format elf64-x86-64
...
Disassembly of section .text:
...
0000000000400540 <main>:
 400540: 55 push %rbp
 400541: 48 83 ec 10 sub $0x10,%rsp
 400545: 48 89 e5 mov %rsp,%rbp
 400548: 48 c7 c7 24 06 40 00 mov $0x400624,%rdi
 40054f: e8 dc fe ff ff callq 400430 <printf@plt>
...
0000000000400590 <addLongs>:
 400590: 48 89 f8 mov %rdi,%rax
 400593: 48 01 f0 add %rsi,%rax
 400596: c3 retq
```
0000000000400540 <main>: 400540: push %rbp 400541: sub \$0x10,%rsp 400545: mov %rsp,%rbp 400548: mov \$0x400624,%rdi 40054f: callq 400430 <printf@plt> 400554: mov \$0x400639,%rdi 40055b: lea 0x0(%rbp),%rsi 40055f: lea 0x8(%rbp),%rdx 400563: callq 400440 <scanf@plt> 400568: mov 0x0(%rbp),%rdi 40056c: mov 0x8(%rbp),%rsi 400570: callq 400590 <addLongs> 400575: mov \$0x400641,%rdi 40057c: mov %rax,%rsi 40057f: callq 400430 <printf@plt> 400584: add \$0x10,%rsp 400588: pop %rbp 400589: retq 0000000000400590 <addLongs>: 400590: mov %rdi,%rax 400593: add %rsi,%rax 400596: retq

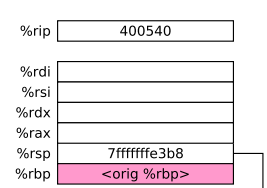

Registers

Stack (shown as 64-bit awords)

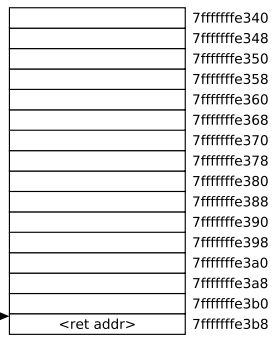

0000000000400540 <main>:

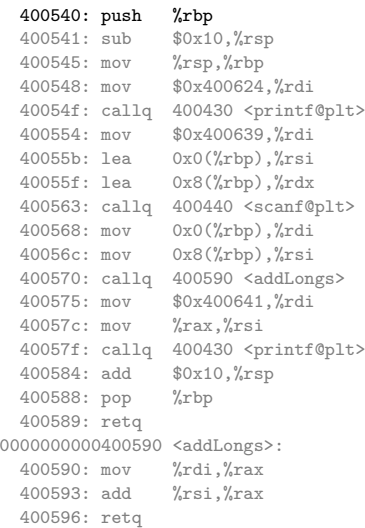

%rip

%rdi %rsi %rdx  $%<sub>rx</sub>$  $%$ rsp

%rbp

 $7ffff$ 

<orio

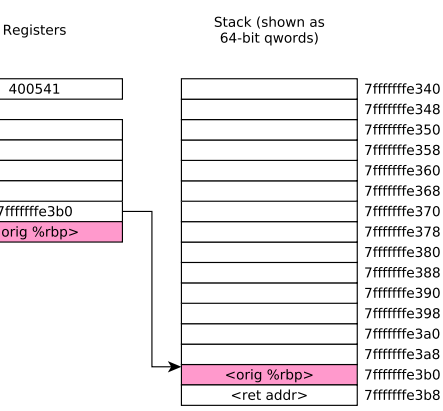

0000000000400540 <main>: 400540: push %rbp 400541: sub \$0x10,%rsp 400545: mov %rsp,%rbp 400548: mov \$0x400624,%rdi 40054f: callq 400430 <printf@plt> 400554: mov \$0x400639,%rdi 40055b: lea 0x0(%rbp),%rsi 40055f: lea 0x8(%rbp),%rdx 400563: callq 400440 <scanf@plt> 400568: mov 0x0(%rbp),%rdi 40056c: mov 0x8(%rbp),%rsi 400570: callq 400590 <addLongs> 400575: mov \$0x400641,%rdi 40057c: mov %rax,%rsi 40057f: callq 400430 <printf@plt> 400584: add \$0x10,%rsp 400588: pop %rbp 400589: retq 0000000000400590 <addLongs>: 400590: mov %rdi,%rax 400593: add %rsi,%rax 400596: retq

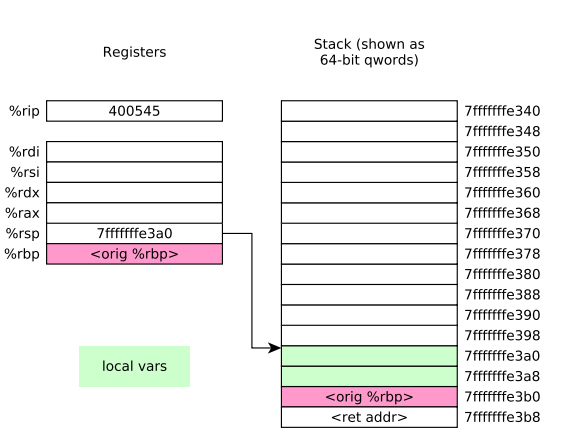

0000000000400540 <main>: 400540: push %rbp 400541: sub \$0x10,%rsp 400545: mov %rsp,%rbp 400548: mov \$0x400624,%rdi 40054f: callq 400430 <printf@plt><br>400554: mov \$0x400639.%rdi 400554: mov \$0x400639,%rdi 40055b: lea 0x0(%rbp),%rsi 40055f: lea 0x8(%rbp),%rdx 400563: callq 400440 <scanf@plt> 400568: mov 0x0(%rbp),%rdi 40056c: mov 0x8(%rbp),%rsi 400570: callq 400590 <addLongs> 400575: mov \$0x400641,%rdi 40057c: mov %rax,%rsi 40057f: callq 400430 <printf@plt> 400584: add \$0x10,%rsp 400588: pop %rbp 400589: retq 0000000000400590 <addLongs>: 400590: mov %rdi,%rax 400593: add %rsi,%rax 400596: retq

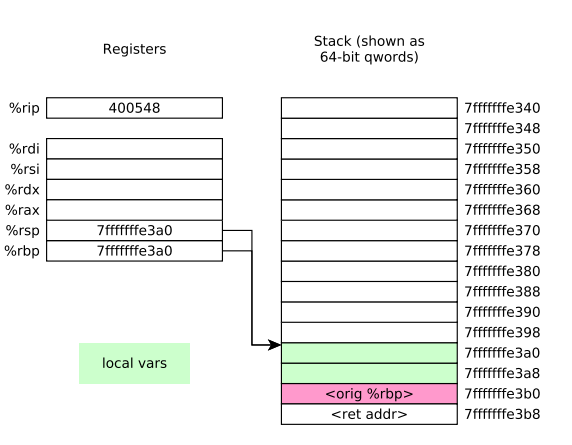

0000000000400540 <main>: 400540: push %rbp 400541: sub \$0x10,%rsp 400545: mov %rsp,%rbp 400548: mov \$0x400624,%rdi 40054f: callq 400430 <printf@plt> 400554: mov \$0x400639,%rdi 40055b: lea 0x0(%rbp),%rsi 40055f: lea 0x8(%rbp),%rdx 400563: callq 400440 <scanf@plt> 400568: mov 0x0(%rbp),%rdi 40056c: mov 0x8(%rbp),%rsi 400570: callq 400590 <addLongs> 400575: mov \$0x400641,%rdi 40057c: mov %rax,%rsi 40057f: callq 400430 <printf@plt> 400584: add \$0x10,%rsp 400588: pop %rbp 400589: retq 0000000000400590 <addLongs>: 400590: mov %rdi,%rax 400593: add %rsi,%rax 400596: retq

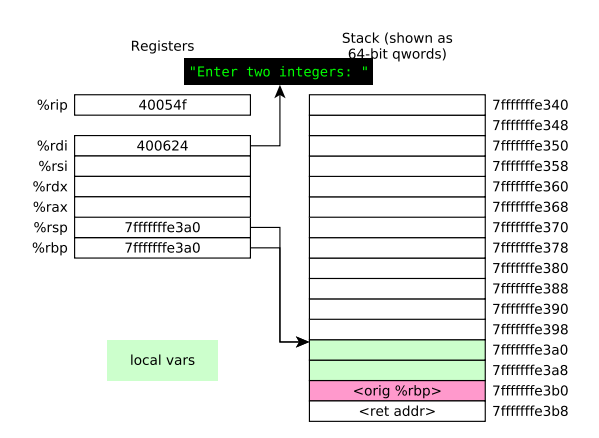

0000000000400540 <main>: 400540: push %rbp 400541: sub \$0x10,%rsp 400545: mov %rsp,%rbp 400548: mov \$0x400624,%rdi 40054f: callg 400430 <printf@plt> 400554: mov \$0x400639,%rdi 40055b: lea 0x0(%rbp),%rsi 40055f: lea 0x8(%rbp),%rdx 400563: callq 400440 <scanf@plt> 400568: mov 0x0(%rbp),%rdi 40056c: mov 0x8(%rbp),%rsi 400570: callq 400590 <addLongs> 400575: mov \$0x400641,%rdi 40057c: mov %rax,%rsi 40057f: callq 400430 <printf@plt> 400584: add \$0x10,%rsp 400588: pop %rbp 400589: retq 0000000000400590 <addLongs>: 400590: mov %rdi,%rax 400593: add %rsi,%rax 400596: retq

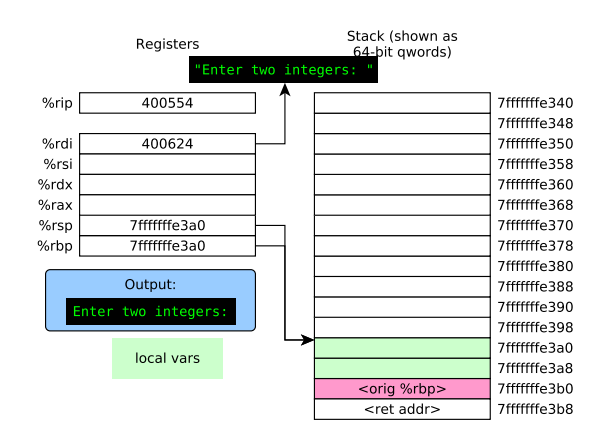

0000000000400540 <main>: 400540: push %rbp 400541: sub \$0x10,%rsp 400545: mov %rsp,%rbp 400548: mov \$0x400624,%rdi 40054f: callq 400430  $\{print@plt>$ <br>400554: mov \$0x400639.%rdi 400554: mov \$0x400639,%rdi 40055b: lea 0x0(%rbp),%rsi 40055f: lea 0x8(%rbp),%rdx 400563: callq 400440 <scanf@plt> 400568: mov 0x0(%rbp),%rdi 40056c: mov 0x8(%rbp),%rsi 400570: callq 400590 <addLongs> 400575: mov \$0x400641,%rdi 40057c: mov %rax,%rsi 40057f: callq 400430 <printf@plt> 400584: add \$0x10,%rsp 400588: pop %rbp 400589: retq 0000000000400590 <addLongs>: 400590: mov %rdi,%rax 400593: add %rsi,%rax 400596: retq

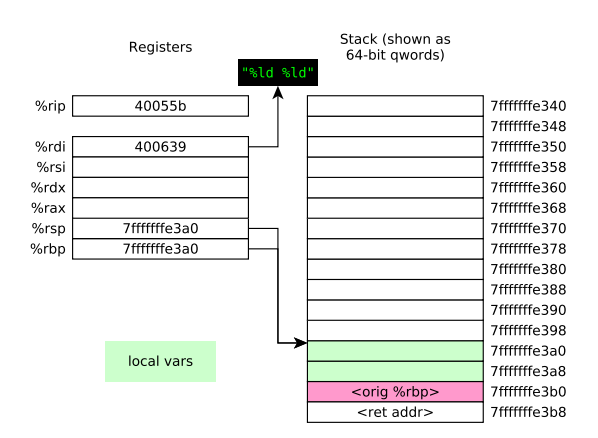

0000000000400540 <main>: 400540: push %rbp 400541: sub \$0x10,%rsp 400545: mov %rsp,%rbp 400548: mov \$0x400624,%rdi 40054f: callq 400430 <printf@plt><br>400554: mov \$0x400639.%rdi 400554: mov \$0x400639,%rdi 40055b: lea 0x0(%rbp),%rsi 40055f: lea 0x8(%rbp),%rdx 400563: callq 400440 <scanf@plt> 400568: mov 0x0(%rbp),%rdi 40056c: mov 0x8(%rbp),%rsi 400570: callq 400590 <addLongs> 400575: mov \$0x400641,%rdi 40057c: mov %rax,%rsi 40057f: callq 400430 <printf@plt> 400584: add \$0x10,%rsp 400588: pop %rbp 400589: retq 0000000000400590 <addLongs>: 400590: mov %rdi,%rax 400593: add %rsi,%rax 400596: retq

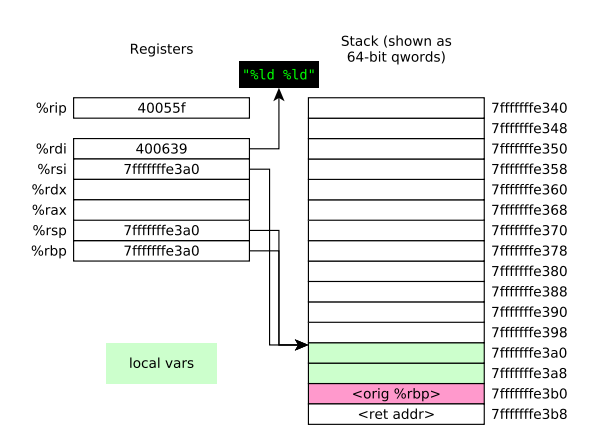

0000000000400540 <main>: 400540: push %rbp 400541: sub \$0x10,%rsp 400545: mov %rsp,%rbp 400548: mov \$0x400624,%rdi 40054f: callq 400430 <printf@plt><br>400554: mov \$0x400639.%rdi 400554: mov \$0x400639,%rdi 40055b: lea 0x0(%rbp),%rsi 40055f: lea 0x8(%rbp),%rdx 400563: callq 400440 <scanf@plt> 400568: mov 0x0(%rbp),%rdi 40056c: mov 0x8(%rbp),%rsi 400570: callq 400590 <addLongs> 400575: mov \$0x400641,%rdi 40057c: mov %rax,%rsi 40057f: callq 400430 <printf@plt> 400584: add \$0x10,%rsp 400588: pop %rbp 400589: retq 0000000000400590 <addLongs>: 400590: mov %rdi,%rax 400593: add %rsi,%rax 400596: retq

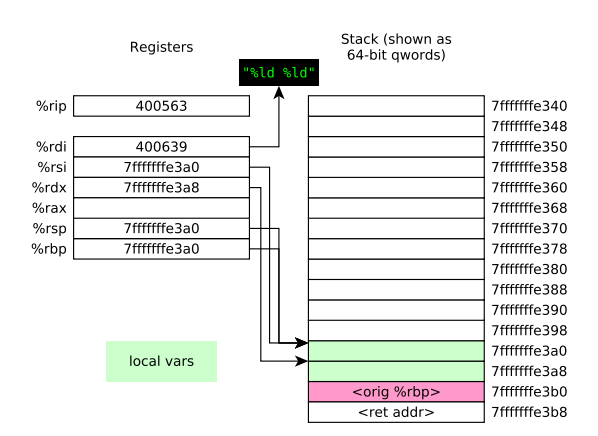

0000000000400540 <main>: 400540: push %rbp 400541: sub \$0x10,%rsp 400545: mov %rsp,%rbp 400548: mov \$0x400624,%rdi 40054f: callq 400430 <printf@plt><br>400554: mov \$0x400639.%rdi 400554: mov \$0x400639,%rdi 40055b: lea 0x0(%rbp),%rsi 40055f: lea 0x8(%rbp),%rdx 400563: callq 400440 <scanf@plt> 400568: mov 0x0(%rbp),%rdi 40056c: mov 0x8(%rbp),%rsi 400570: callq 400590 <addLongs> 400575: mov \$0x400641,%rdi 40057c: mov %rax,%rsi 40057f: callq 400430 <printf@plt> 400584: add \$0x10,%rsp 400588: pop %rbp 400589: retq 0000000000400590 <addLongs>: 400590: mov %rdi,%rax 400593: add %rsi,%rax 400596: retq

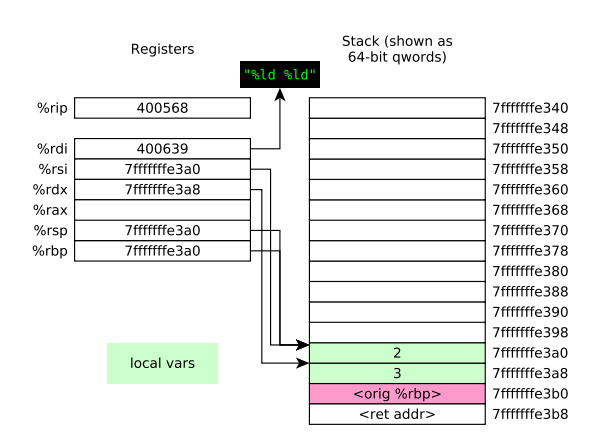

0000000000400540 <main>: 400540: push %rbp 400541: sub \$0x10,%rsp 400545: mov %rsp,%rbp 400548: mov \$0x400624,%rdi 40054f: callq 400430 <printf@plt><br>400554: mov \$0x400639.%rdi 400554: mov \$0x400639,%rdi 40055b: lea 0x0(%rbp),%rsi 40055f: lea 0x8(%rbp),%rdx 400563: callq 400440 <scanf@plt> 400568: mov 0x0(%rbp),%rdi 40056c: mov 0x8(%rbp),%rsi 400570: callq 400590 <addLongs> 400575: mov \$0x400641,%rdi 40057c: mov %rax,%rsi 40057f: callq 400430 <printf@plt> 400584: add \$0x10,%rsp 400588: pop %rbp 400589: retq 0000000000400590 <addLongs>: 400590: mov %rdi,%rax 400593: add %rsi,%rax 400596: retq

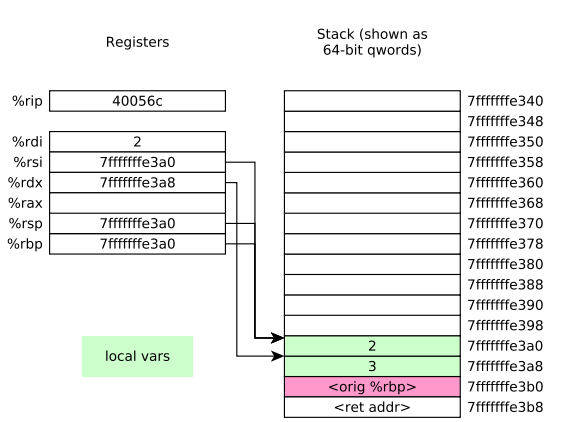

0000000000400540 <main>: 400540: push %rbp 400541: sub \$0x10,%rsp 400545: mov %rsp,%rbp 400548: mov \$0x400624,%rdi 40054f: callq 400430 <printf@plt><br>400554: mov \$0x400639.%rdi 400554: mov \$0x400639,%rdi 40055b: lea 0x0(%rbp),%rsi 40055f: lea 0x8(%rbp),%rdx 400563: callq 400440 <scanf@plt> 400568: mov 0x0(%rbp),%rdi 40056c: mov 0x8(%rbp),%rsi 400570: callq 400590 <addLongs> 400575: mov \$0x400641,%rdi 40057c: mov %rax,%rsi 40057f: callq 400430 <printf@plt> 400584: add \$0x10,%rsp 400588: pop %rbp 400589: retq 0000000000400590 <addLongs>: 400590: mov %rdi,%rax 400593: add %rsi,%rax 400596: retq

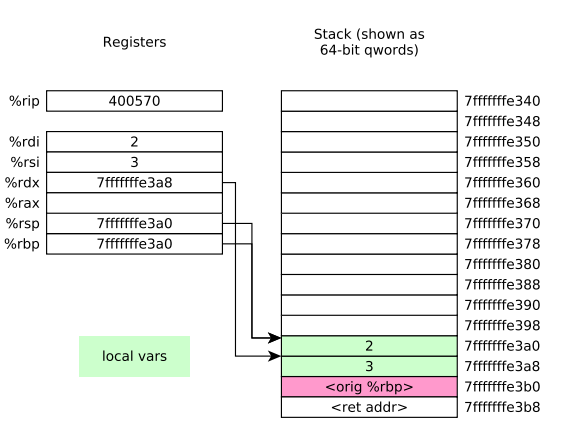

0000000000400540 <main>: 400540: push %rbp 400541: sub \$0x10,%rsp 400545: mov %rsp,%rbp 400548: mov \$0x400624,%rdi 40054f: callq 400430 <printf@plt><br>400554: mov \$0x400639.%rdi 400554: mov \$0x400639,%rdi 40055b: lea 0x0(%rbp),%rsi 40055f: lea 0x8(%rbp),%rdx 400563: callq 400440 <scanf@plt> 400568: mov 0x0(%rbp),%rdi 40056c: mov 0x8(%rbp),%rsi 400570: callq 400590 <addLongs> 400575: mov \$0x400641,%rdi 40057c: mov %rax,%rsi 40057f: callq 400430 <printf@plt> 400584: add \$0x10,%rsp 400588: pop %rbp 400589: retq 0000000000400590 <addLongs>: 400590: mov %rdi,%rax 400593: add %rsi,%rax 400596: retq

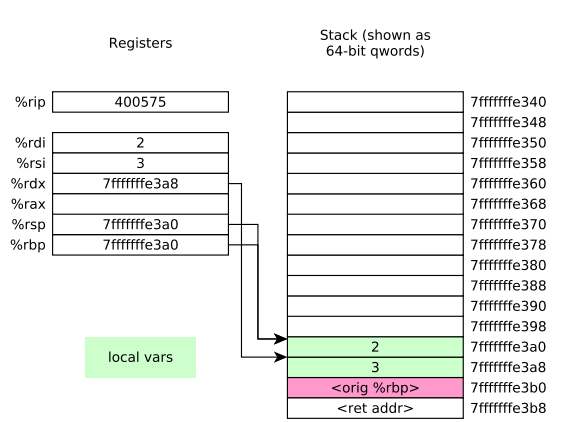

0000000000400540 <main>: 400540: push %rbp 400541: sub \$0x10,%rsp 400545: mov %rsp,%rbp 400548: mov \$0x400624,%rdi 40054f: callq 400430 <printf@plt><br>400554: mov \$0x400639.%rdi 400554: mov \$0x400639,%rdi 40055b: lea 0x0(%rbp),%rsi 40055f: lea 0x8(%rbp),%rdx 400563: callq 400440 <scanf@plt> 400568: mov 0x0(%rbp),%rdi 40056c: mov 0x8(%rbp),%rsi 400570: callq 400590 <addLongs> 400575: mov \$0x400641,%rdi 40057c: mov %rax,%rsi 40057f: callq 400430 <printf@plt> 400584: add \$0x10,%rsp 400588: pop %rbp 400589: retq 0000000000400590 <addLongs>: 400590: mov %rdi,%rax 400593: add %rsi,%rax

400596: retq

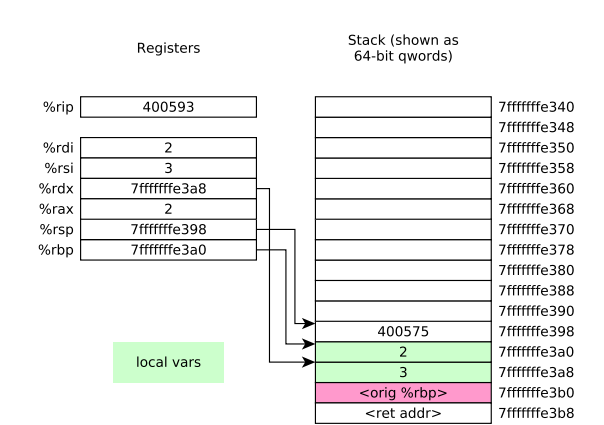

0000000000400540 <main>: 400540: push %rbp 400541: sub \$0x10,%rsp 400545: mov %rsp,%rbp 400548: mov \$0x400624,%rdi 40054f: callq 400430 <printf@plt><br>400554: mov \$0x400639.%rdi 400554: mov \$0x400639,%rdi 40055b: lea 0x0(%rbp),%rsi 40055f: lea 0x8(%rbp),%rdx 400563: callq 400440 <scanf@plt> 400568: mov 0x0(%rbp),%rdi 40056c: mov 0x8(%rbp),%rsi 400570: callq 400590 <addLongs> 400575: mov \$0x400641,%rdi 40057c: mov %rax,%rsi 40057f: callq 400430 <printf@plt> 400584: add \$0x10,%rsp 400588: pop %rbp 400589: retq 0000000000400590 <addLongs>: 400590: mov %rdi,%rax 400593: add %rsi,%rax 400596: retq

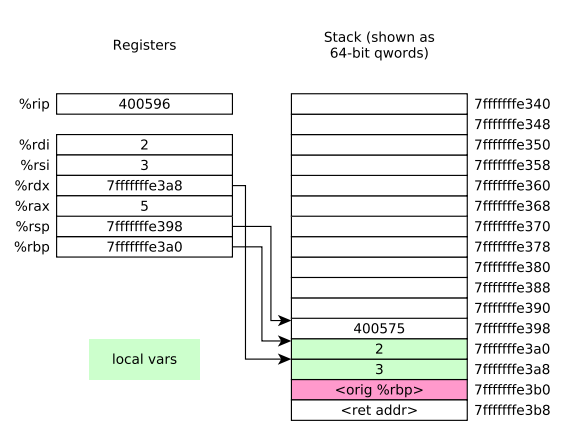

0000000000400540 <main>: 400540: push %rbp 400541: sub \$0x10,%rsp 400545: mov %rsp,%rbp 400548: mov \$0x400624,%rdi 40054f: callq 400430 <printf@plt><br>400554: mov \$0x400639.%rdi 400554: mov \$0x400639,%rdi 40055b: lea 0x0(%rbp),%rsi 40055f: lea 0x8(%rbp),%rdx 400563: callq 400440 <scanf@plt> 400568: mov 0x0(%rbp),%rdi 40056c: mov 0x8(%rbp),%rsi 400570: callq 400590 <addLongs> 400575: mov \$0x400641,%rdi 40057c: mov %rax,%rsi 40057f: callq 400430 <printf@plt> 400584: add \$0x10,%rsp 400588: pop %rbp 400589: retq 0000000000400590 <addLongs>: 400590: mov %rdi,%rax 400593: add %rsi,%rax 400596: retq

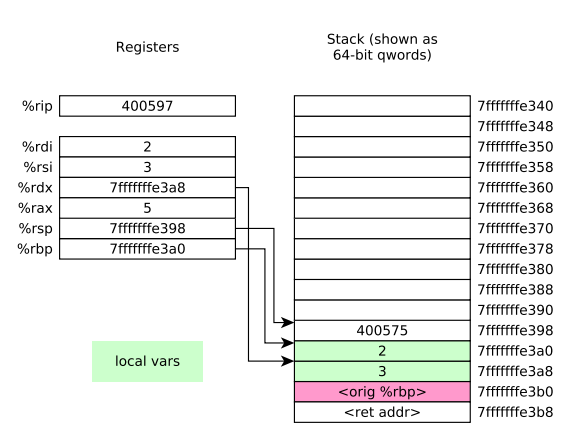

0000000000400540 <main>: 400540: push %rbp 400541: sub \$0x10,%rsp 400545: mov %rsp,%rbp 400548: mov \$0x400624,%rdi 40054f: callq 400430 <printf@plt><br>400554: mov \$0x400639.%rdi 400554: mov \$0x400639,%rdi 40055b: lea 0x0(%rbp),%rsi 40055f: lea 0x8(%rbp),%rdx 400563: callq 400440 <scanf@plt> 400568: mov 0x0(%rbp),%rdi 40056c: mov 0x8(%rbp),%rsi 400570: callq 400590 <addLongs> 400575: mov \$0x400641,%rdi 40057c: mov %rax,%rsi 40057f: callq 400430 <printf@plt> 400584: add \$0x10,%rsp 400588: pop %rbp 400589: retq 0000000000400590 <addLongs>: 400590: mov %rdi,%rax 400593: add %rsi,%rax 400596: retq

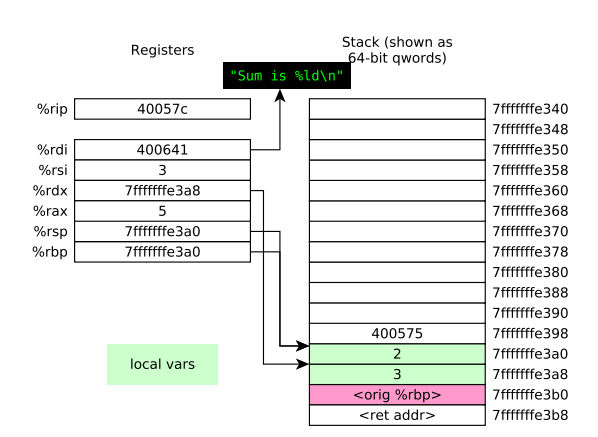

0000000000400540 <main>: 400540: push %rbp 400541: sub \$0x10,%rsp 400545: mov %rsp,%rbp 400548: mov \$0x400624,%rdi 40054f: callq 400430 <printf@plt><br>400554: mov \$0x400639.%rdi 400554: mov \$0x400639,%rdi 40055b: lea 0x0(%rbp),%rsi 40055f: lea 0x8(%rbp),%rdx 400563: callq 400440 <scanf@plt> 400568: mov 0x0(%rbp),%rdi 40056c: mov 0x8(%rbp),%rsi 400570: callq 400590 <addLongs> 400575: mov \$0x400641,%rdi 40057c: mov %rax,%rsi 40057f: callq 400430 <printf@plt> 400584: add \$0x10,%rsp 400588: pop %rbp 400589: retq 0000000000400590 <addLongs>: 400590: mov %rdi,%rax 400593: add %rsi,%rax 400596: retq

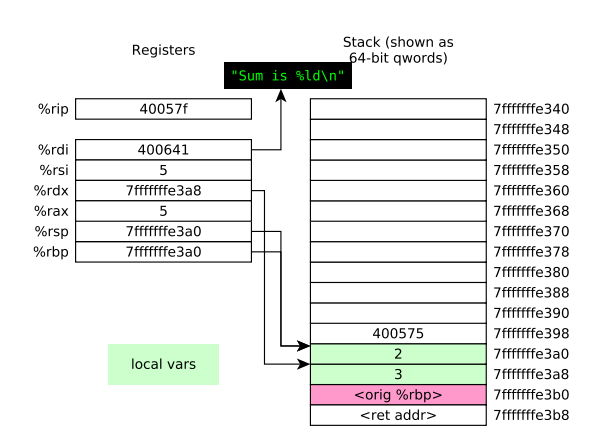

0000000000400540 <main>: 400540: push %rbp 400541: sub \$0x10,%rsp 400545: mov %rsp,%rbp 400548: mov \$0x400624,%rdi 40054f: callq 400430 <printf@plt><br>400554: mov \$0x400639.%rdi 400554: mov \$0x400639,%rdi 40055b: lea 0x0(%rbp),%rsi 40055f: lea 0x8(%rbp),%rdx 400563: callq 400440 <scanf@plt> 400568: mov 0x0(%rbp),%rdi 40056c: mov 0x8(%rbp),%rsi 400570: callq 400590 <addLongs> 400575: mov \$0x400641,%rdi 40057c: mov %rax,%rsi 40057f: callq 400430 <printf@plt> 400584: add \$0x10,%rsp 400588: pop %rbp 400589: retq 0000000000400590 <addLongs>: 400590: mov %rdi,%rax 400593: add %rsi,%rax 400596: retq

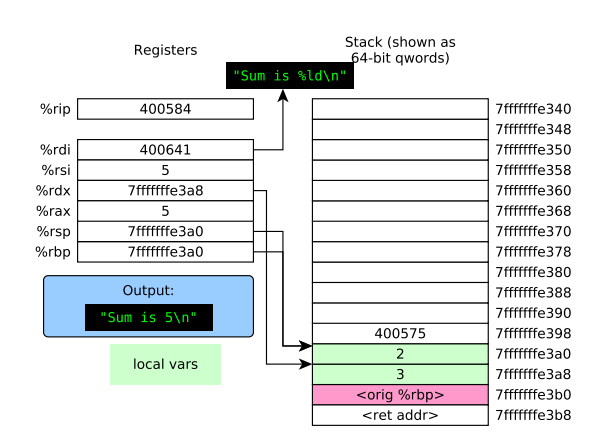

0000000000400540 <main>: 400540: push %rbp 400541: sub \$0x10,%rsp 400545: mov %rsp,%rbp 400548: mov \$0x400624,%rdi 40054f: callq 400430 <printf@plt><br>400554: mov \$0x400639.%rdi 400554: mov \$0x400639,%rdi 40055b: lea 0x0(%rbp),%rsi 40055f: lea 0x8(%rbp),%rdx 400563: callq 400440 <scanf@plt> 400568: mov 0x0(%rbp),%rdi 40056c: mov 0x8(%rbp),%rsi 400570: callq 400590 <addLongs> 400575: mov \$0x400641,%rdi 40057c: mov %rax,%rsi 40057f: callq 400430 <printf@plt> 400584: add \$0x10,%rsp 400588: pop %rbp 400589: retq 0000000000400590 <addLongs>: 400590: mov %rdi,%rax 400593: add %rsi,%rax 400596: retq

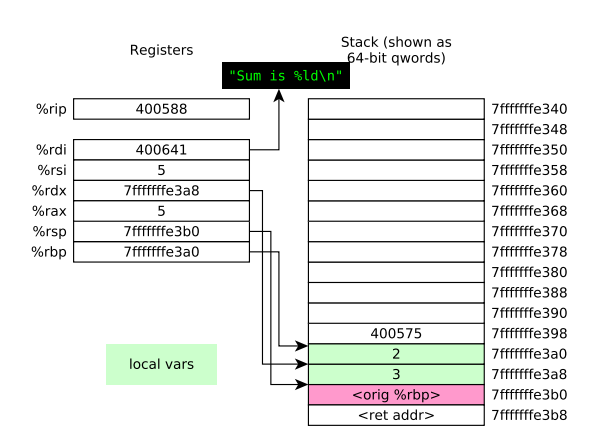

0000000000400540 <main>: 400540: push %rbp 400541: sub \$0x10,%rsp 400545: mov %rsp,%rbp 400548: mov \$0x400624,%rdi 40054f: callq 400430 <printf@plt><br>400554: mov \$0x400639.%rdi 400554: mov \$0x400639,%rdi 40055b: lea 0x0(%rbp),%rsi 40055f: lea 0x8(%rbp),%rdx 400563: callq 400440 <scanf@plt> 400568: mov 0x0(%rbp),%rdi 40056c: mov 0x8(%rbp),%rsi 400570: callq 400590 <addLongs> 400575: mov \$0x400641,%rdi 40057c: mov %rax,%rsi 40057f: callq 400430 <printf@plt> 400584: add \$0x10,%rsp 400588: pop %rbp 400589: retq 0000000000400590 <addLongs>: 400590: mov %rdi,%rax 400593: add %rsi,%rax 400596: retq

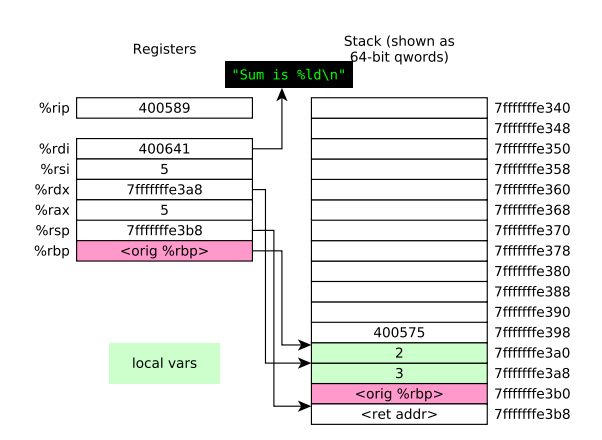
## Tracing the program

0000000000400540 <main>: 400540: push %rbp 400541: sub \$0x10,%rsp 400545: mov %rsp,%rbp 400548: mov \$0x400624,%rdi 40054f: callq 400430 <printf@plt><br>400554: mov \$0x400639.%rdi 400554: mov \$0x400639,%rdi 40055b: lea 0x0(%rbp),%rsi 40055f: lea 0x8(%rbp),%rdx 400563: callq 400440 <scanf@plt> 400568: mov 0x0(%rbp),%rdi 40056c: mov 0x8(%rbp),%rsi 400570: callq 400590 <addLongs> 400575: mov \$0x400641,%rdi 40057c: mov %rax,%rsi 40057f: callq 400430 <printf@plt> 400584: add \$0x10,%rsp 400588: pop %rbp 400589: retq 0000000000400590 <addLongs>: 400590: mov %rdi,%rax 400593: add %rsi,%rax 400596: retq

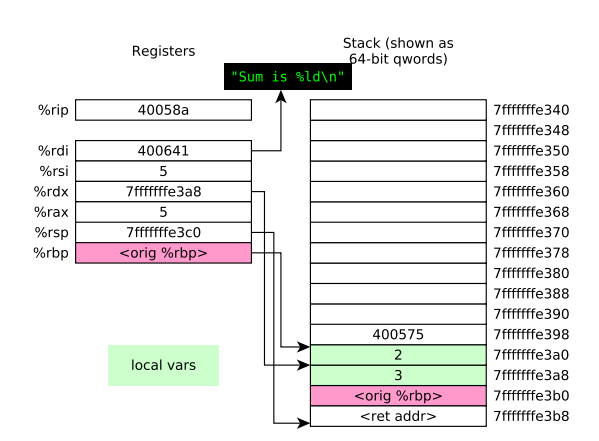

**KORKA SERKER ORA**